## **Peticiones**

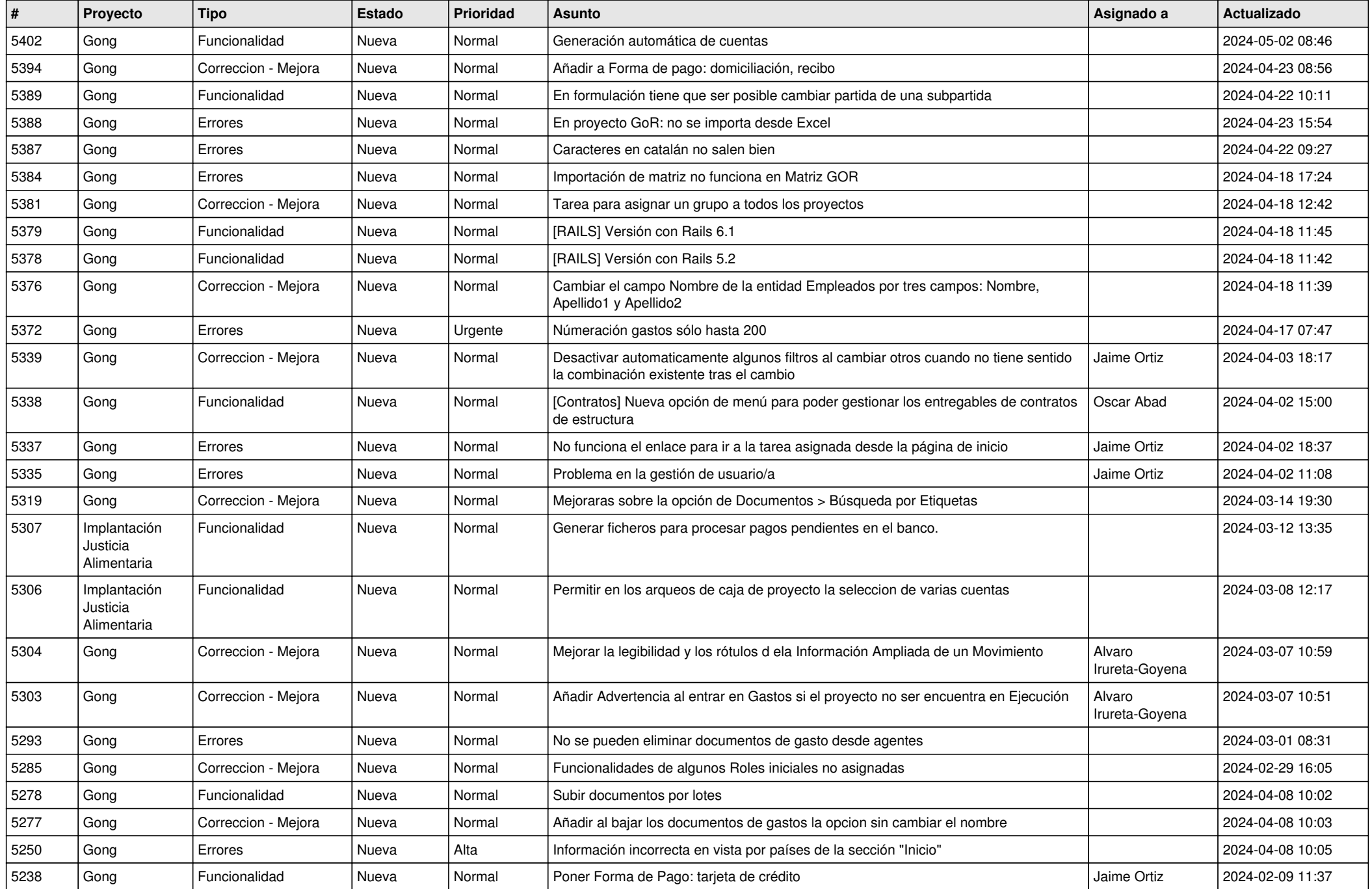

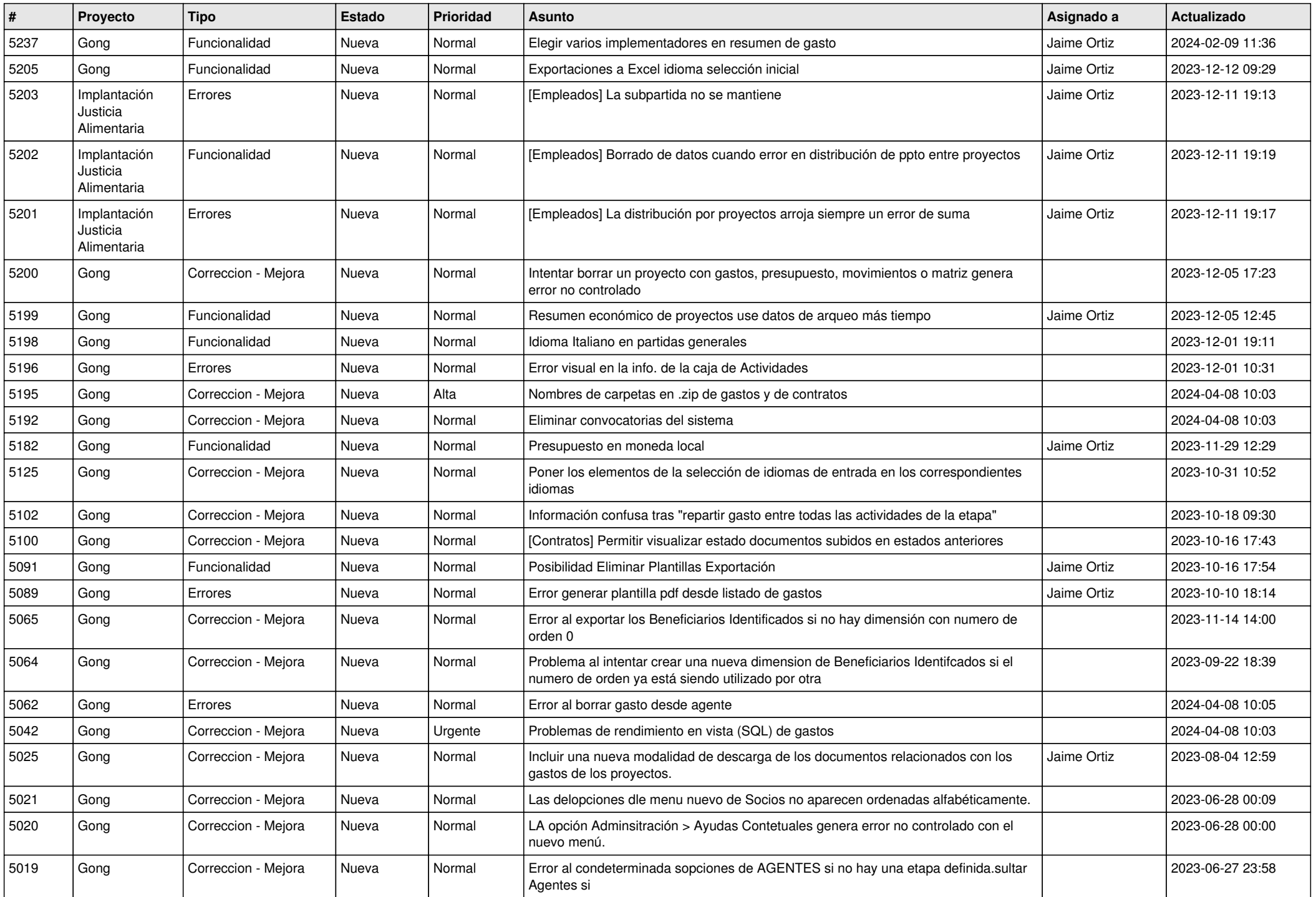

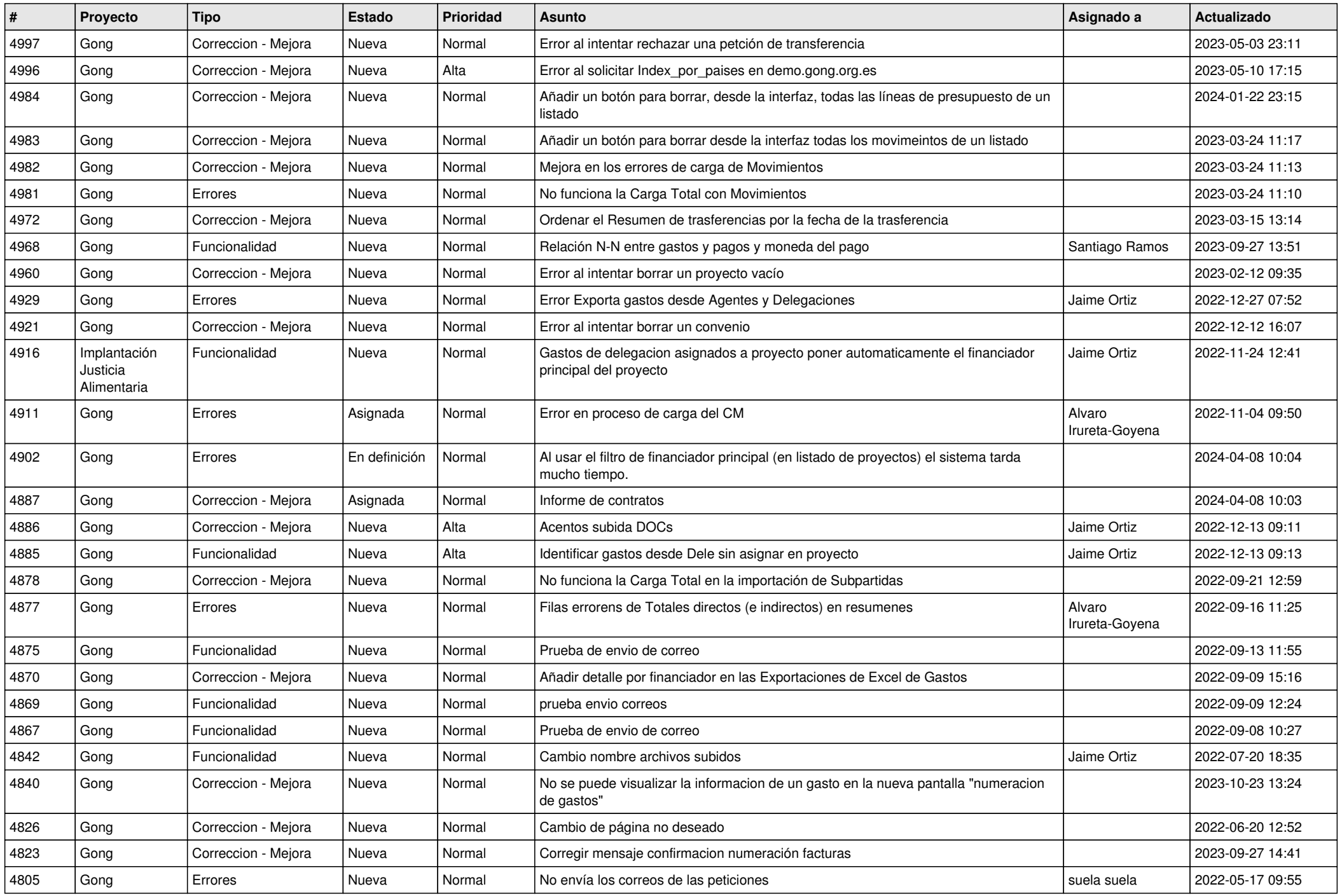

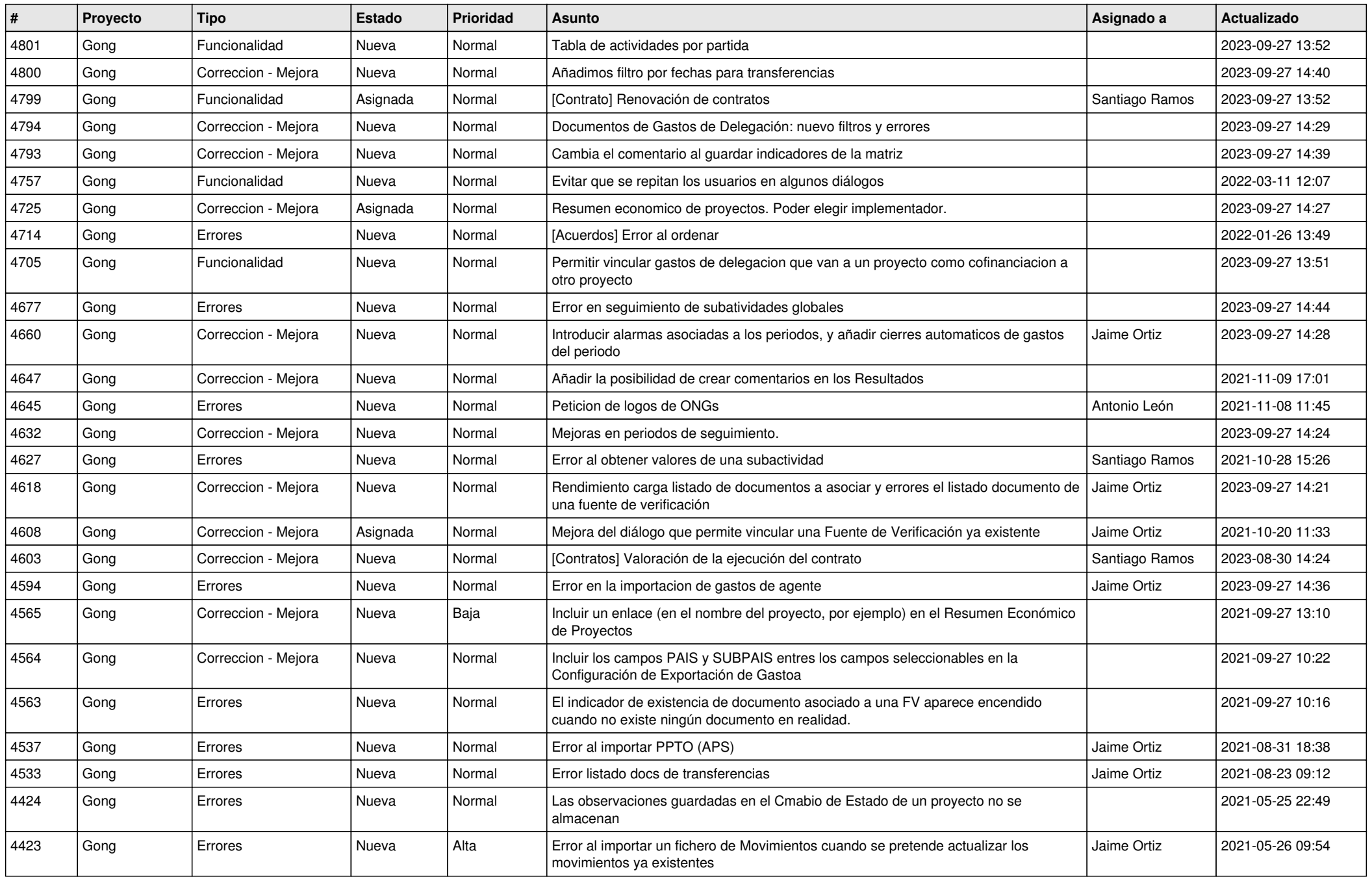

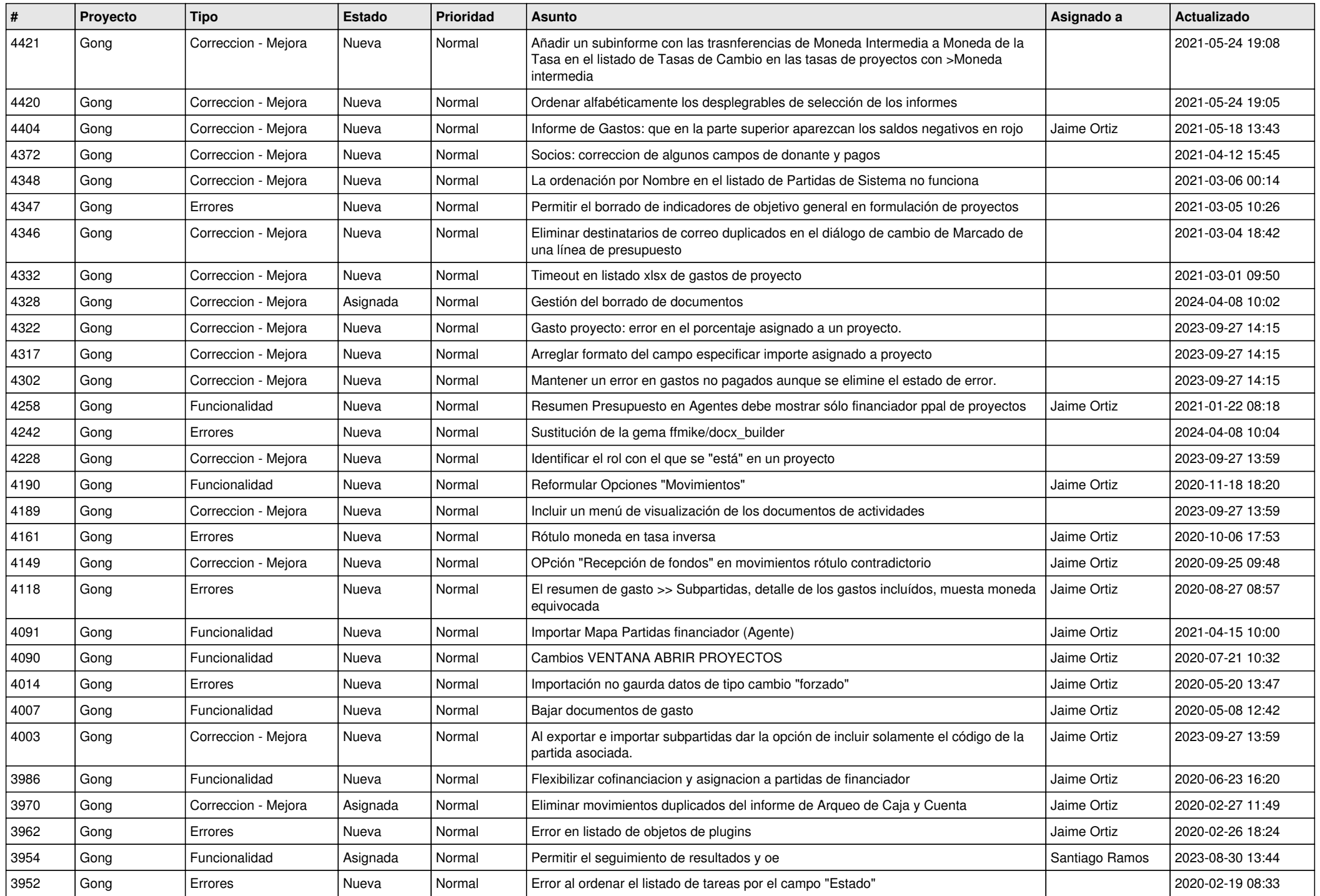

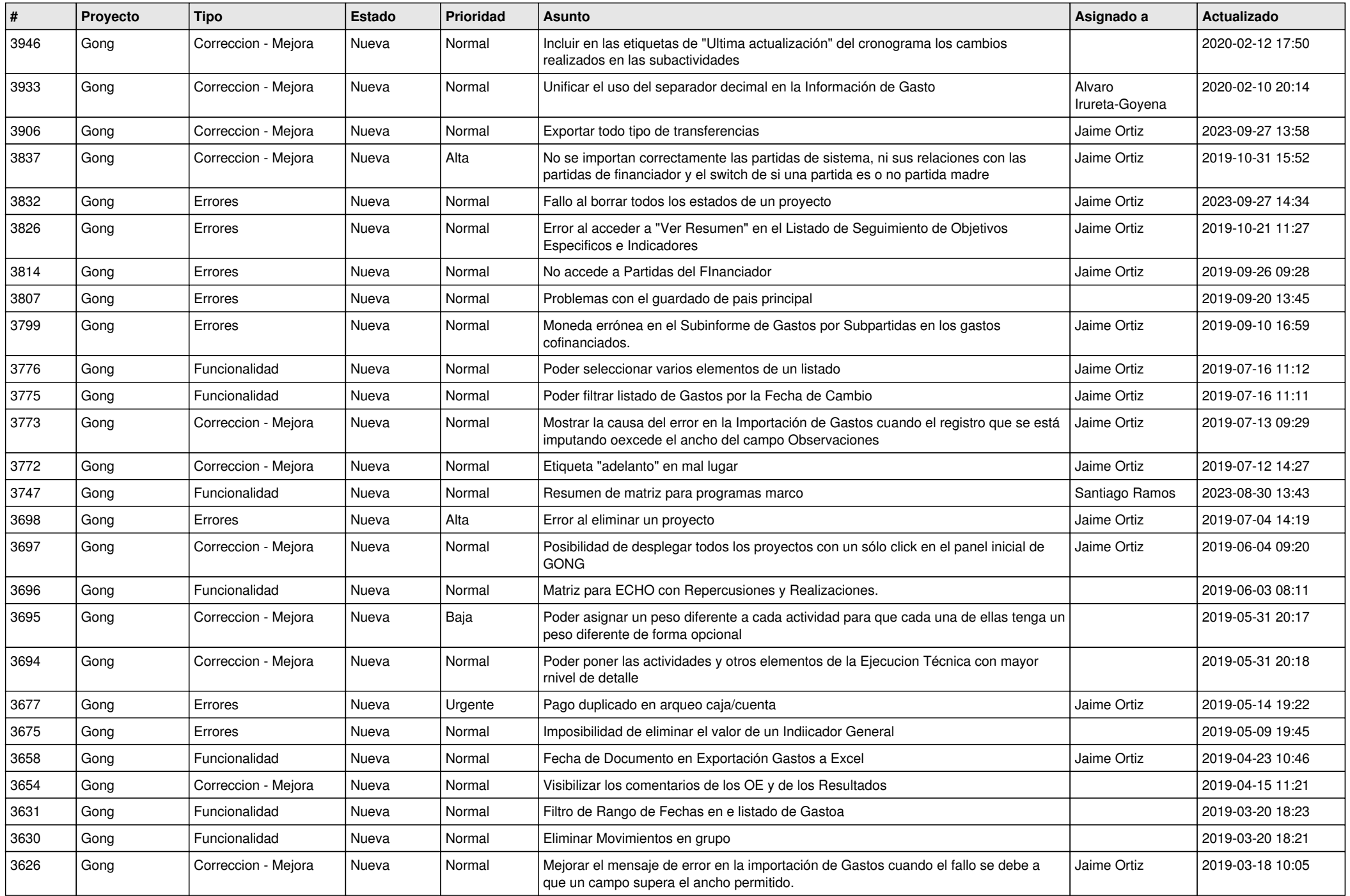

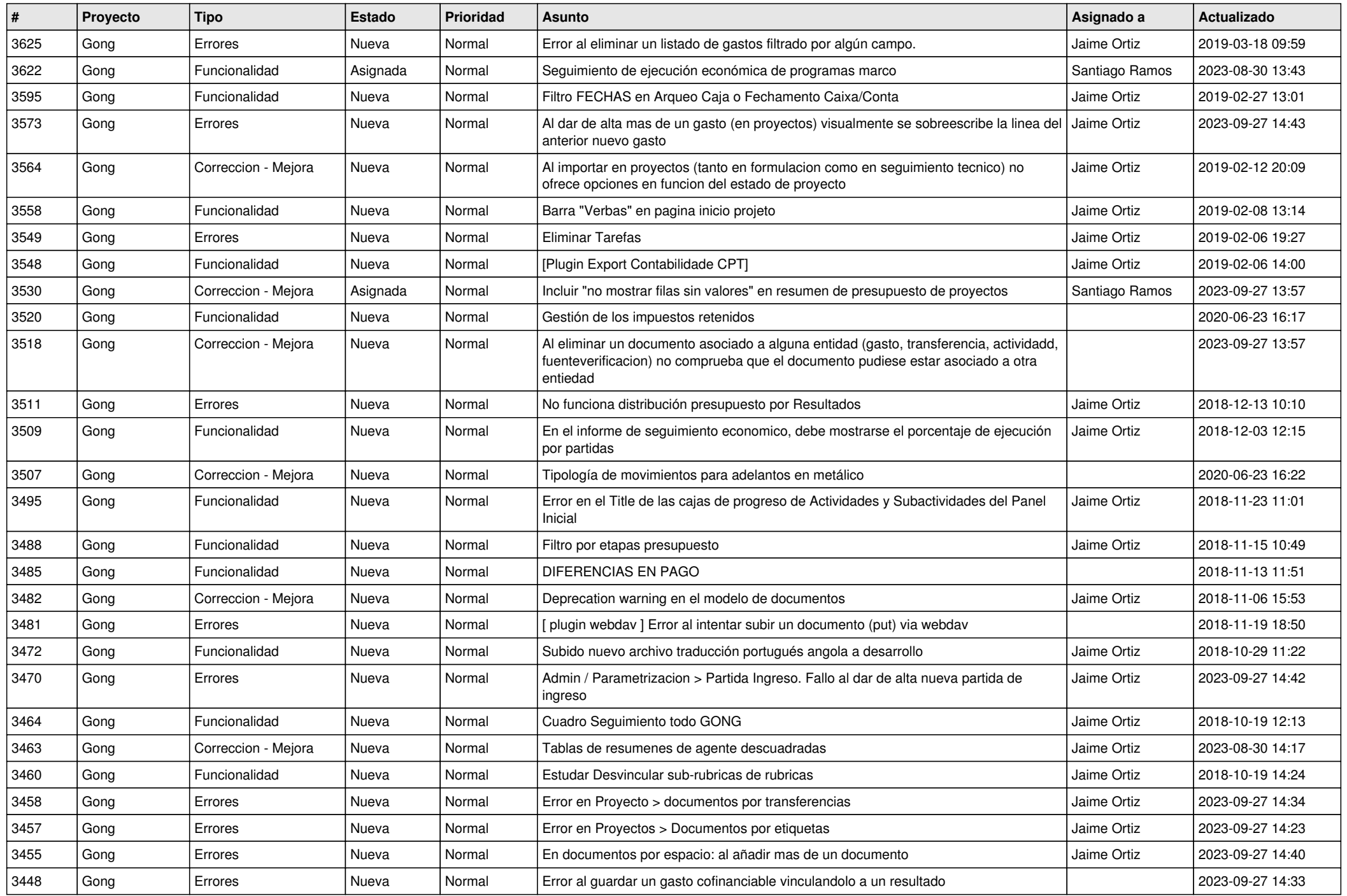

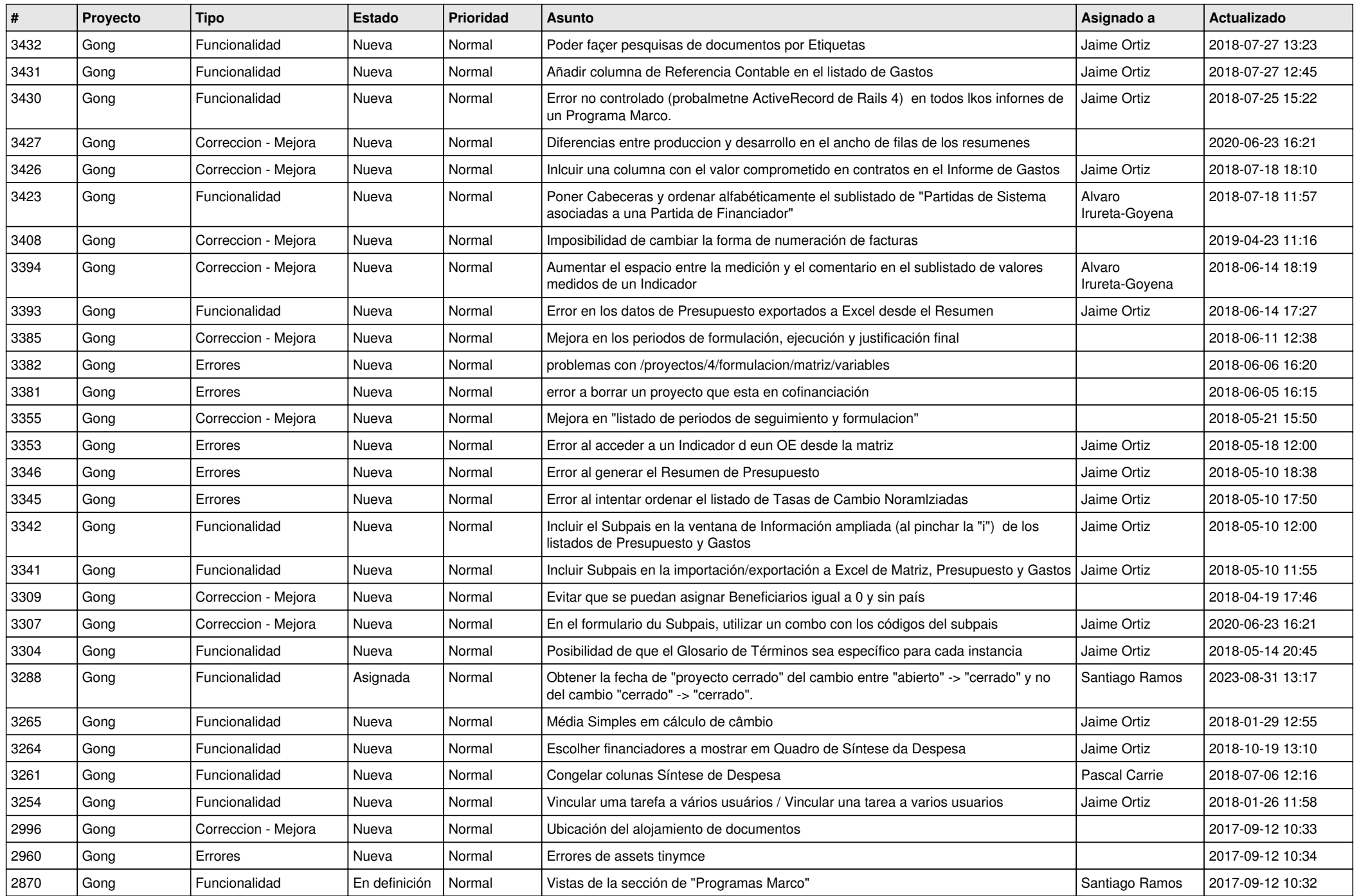

![](_page_8_Picture_499.jpeg)

![](_page_9_Picture_490.jpeg)

![](_page_10_Picture_485.jpeg)

![](_page_11_Picture_277.jpeg)